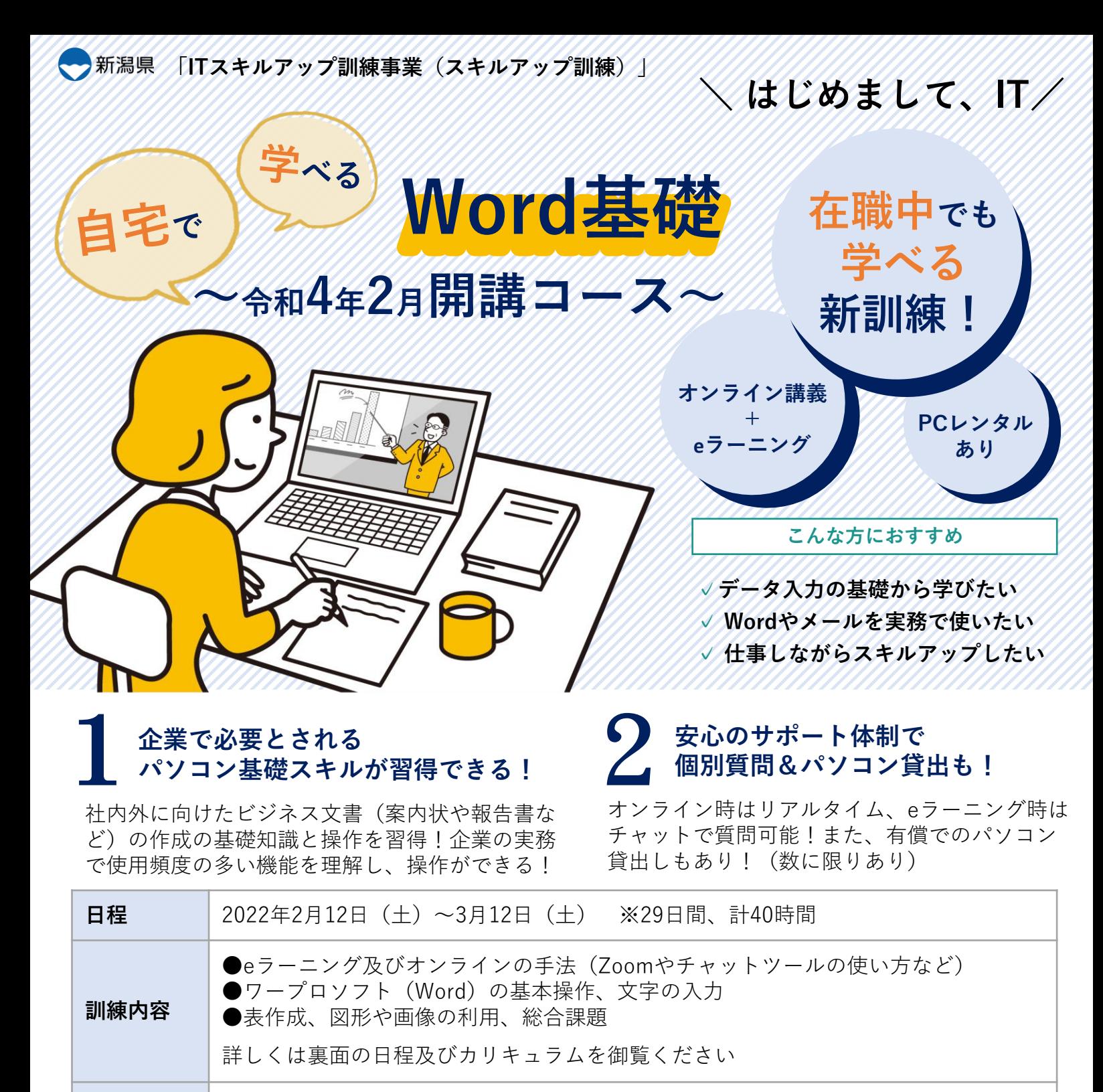

**会場 ●普段の訓練:eラーニング(自宅)及びオンライン(自宅もしくは会場で受講)** ●初日及び最終日:上越テクノスクール(上越市大字藤野新田333番2) ※初日は、8:50までに会場へお越しください。

**定員** 15名 (なお、応募者が少ないときは、訓練を中止する場合があります)

**対象者 - 非正規社員 又は 非正規社員で離職された方対象** 

**受講料** 2,900円 **申込方法** 「ITスキルアップ訓練受講申込書」を FAX又は郵送で申込み先に提出するか 、 上越テクノスクールのホームページからお申込みください。 **募集締切** 令和4年1月27日(木)正午 **受講決定** 決定者には受講料の「納入通知書」を送付します。送付をもって決定とします。

## **受講の注意点**

#### **■開講日の持ち物**

筆記用具、eラーニングやオンラインで使用予定の機器、受講料の領収書

#### **■受講料の支払い**

・最寄りの金融機関(郵便局を除く)で「納入通知書」により納付してください。 (納入は新潟県内に本店がある金融機関及び新潟県内に所在する金融機関のみで可能です。)

・納入された受講料は、受講されない場合であっても返金しません 。 (市町村民税非課税世帯等に該当する方は講習料の減免を受けることが出来ます。 開講前日までに申請書提出が必要です。詳しくはテクノスクールにお問い合わせください。)

#### **■必要となる受講環境**

OS:Windows10 ソフト:Microsoft Word(2016版を推奨) 機器:カメラ付パソコン 通信環境:インターネット回線(テザリング非推奨)

### **■日程・カリキュラム**

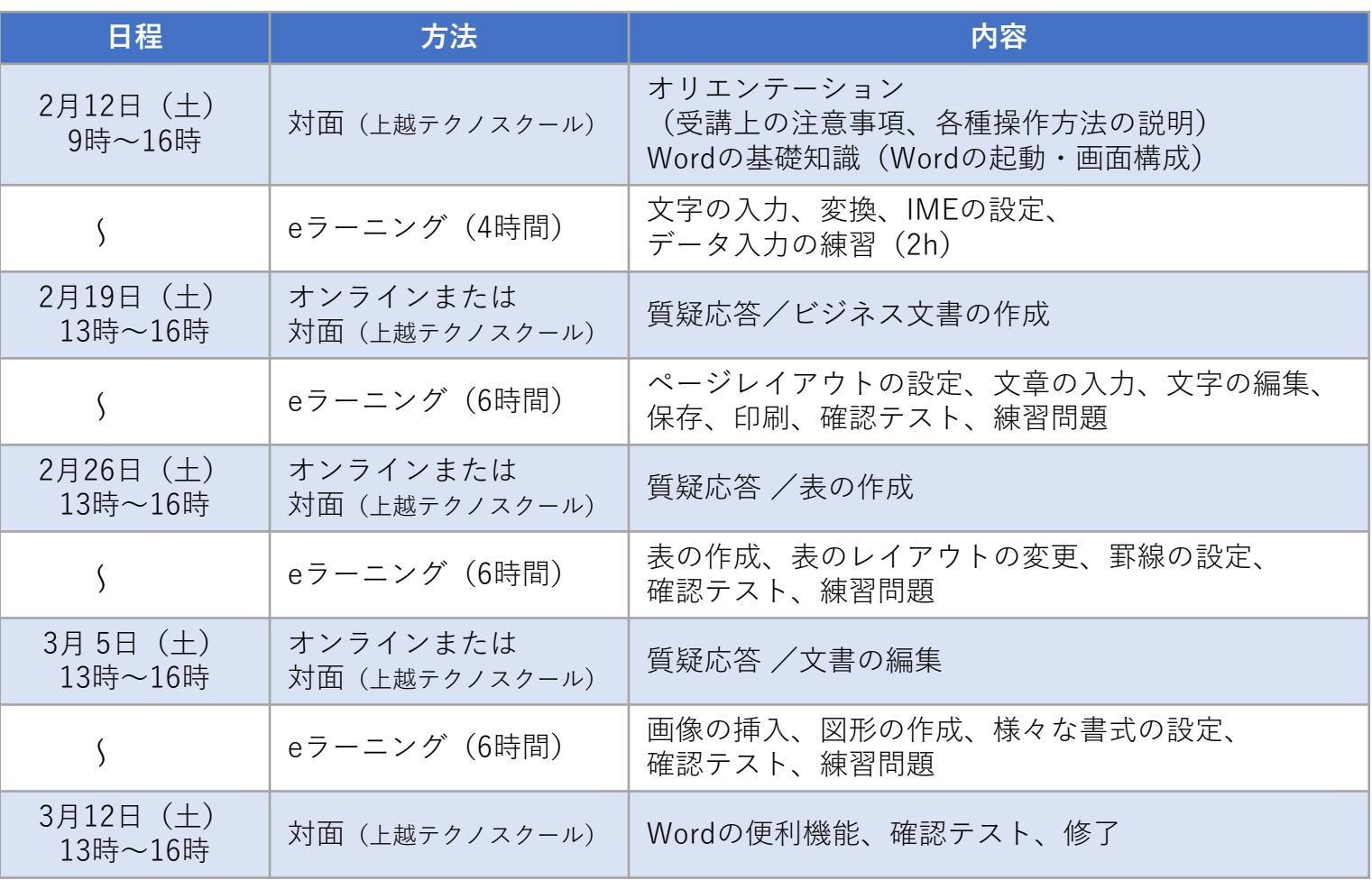

(eラーニング:22時間、オンライン&対面:18時間、合計:40時間)

**自宅での受講が不安でも、初日に講師からパソコンの扱い方やツールの使い方を直接指導します! 「パソコンがない…」という方も、まずはお気軽にお問い合わせください。**

**申込み**

# **新潟県立上越テクノスクール 能力開発支援課(TEL:025-545-2190)**

**お問合せ** ※パソコンの貸し出しについては、MSアカデミー(0258-87-1019)までお問い合わせください